*Introduction to AFS IMSA Intersession 2003*

#### AFS Servers and Clients

#### Brian Sebby, IMSA '96

Copyright 2003 by Brian Sebby, data@imsa.edu . Copies of these slides are available at http://www.sebby.org/afs/ .

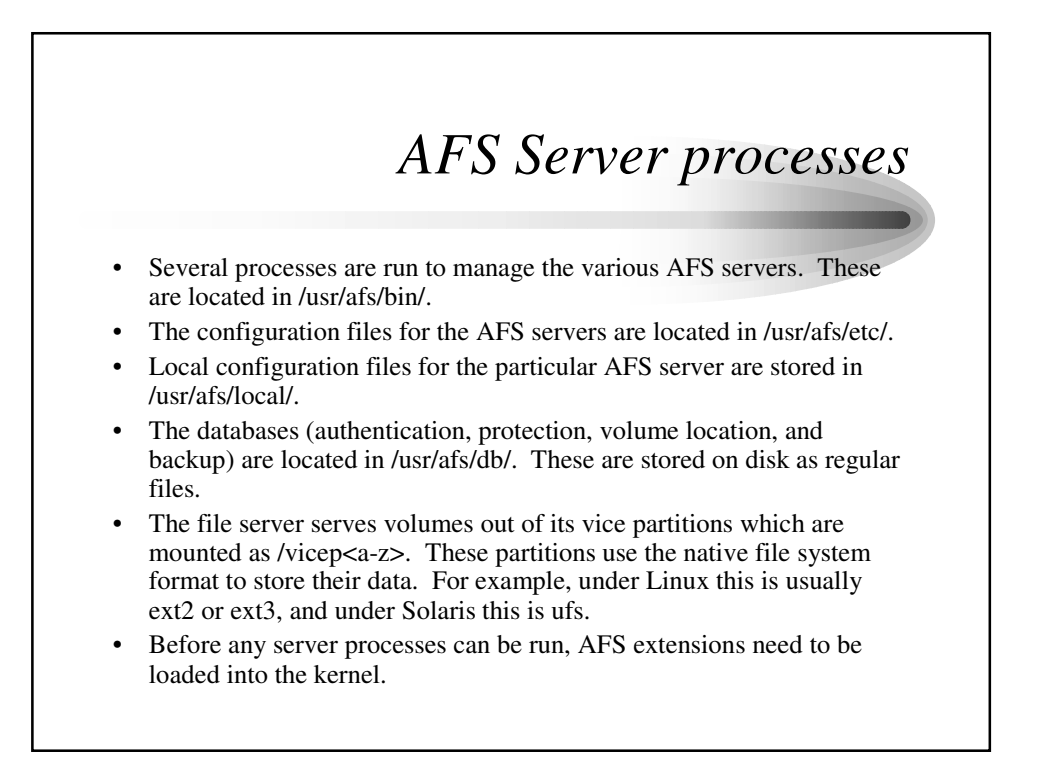

### *The Basic OverSeer Server*

- The Basic OverSeer Server does not directly provide any AFS services. It is an administrative process that controls the starting, stopping, and restarting of the other AFS server processes, can run AFS cron jobs, and monitor the status of the other server processes.
- The server process is called bosserver, and you interact with the bosserver through the bos command suite.
- It knows what processes it is running or monitoring from a configuration file called BosConfig.
- It can restart the AFS server processes if they fail, or restart them on a regular schedule to ensure that they are working.
- It is usually started in the AFS initialization script.
- It does not monitor or restart itself.

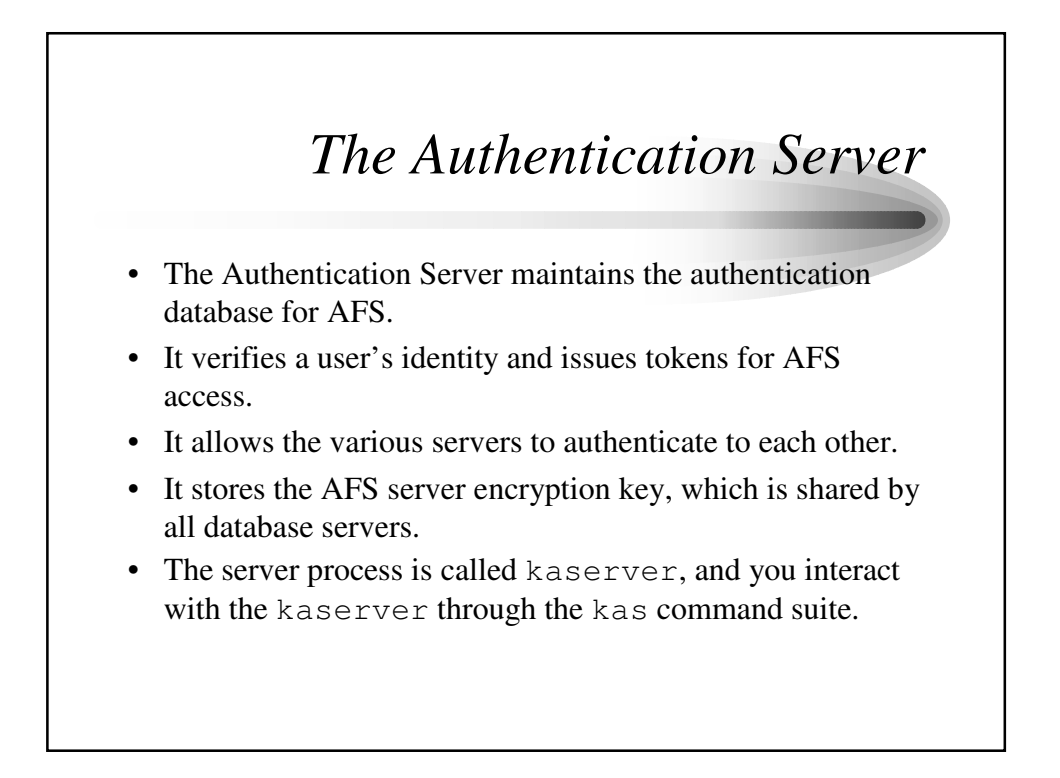

## *The Protection, Volume Location, and Backup Servers*

- The Protection Server maintains the protection database, which contains such information as user names, group names, UIDs, and GIDs.
- It gives this information to the fileserver when information about a user or group is needed.
- The server process is called  $ptserver$ , and you interact with the ptserver though the pts command suite.
- The Volume Location Server maintains the VLDB and tells the cache manager where to find volumes on disk that it is trying to access.
- The server process is called vlserver, and you interact with the vlserver through the vos command suite.
- The Backup server maintains the backup database. Its server process is called buserver, and you interact with it through the backup command suite. We will not be covering backups in this intersession.

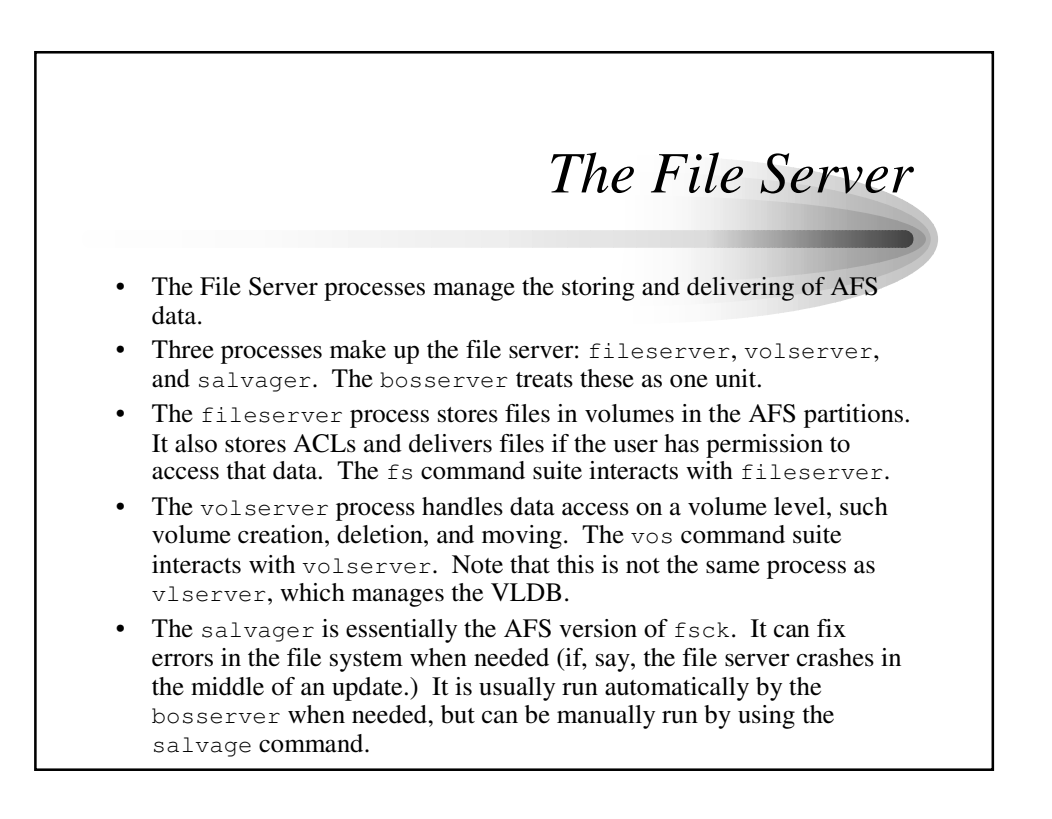

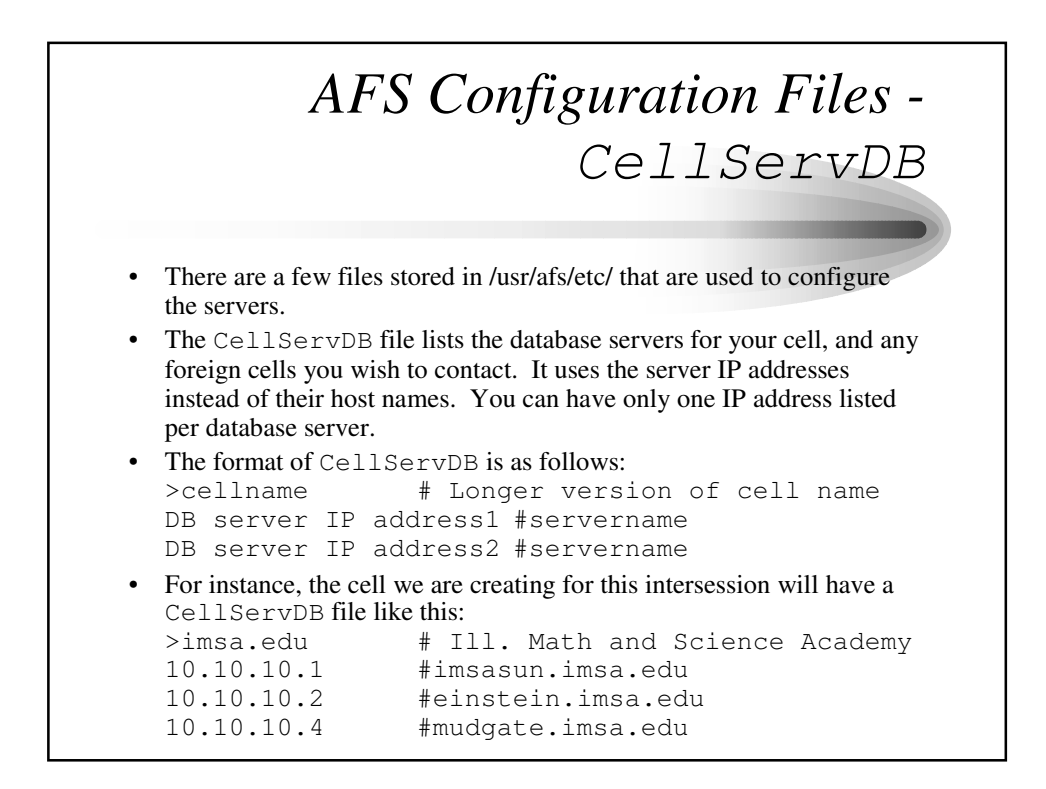

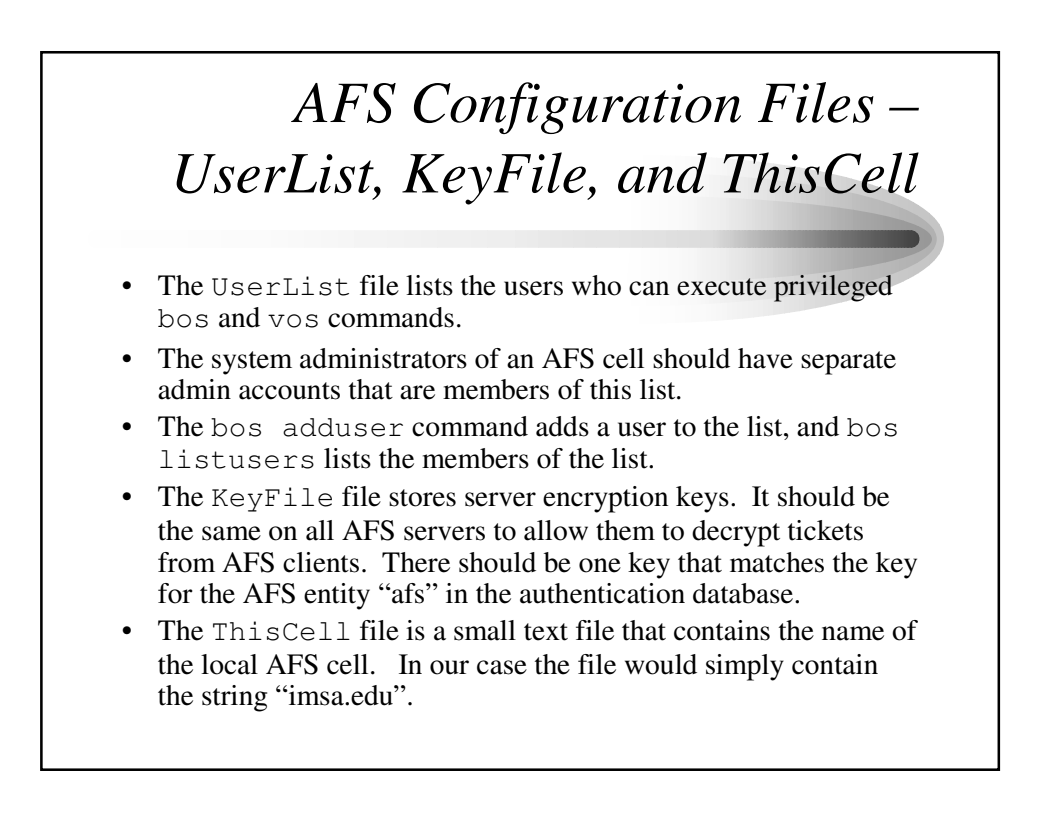

#### *AFS Configuration Files - BosConfig* The BosConfig file is the configuration file for bosserver, and is stored in /usr/afs/local/. BosConfig can be different for each AFS server. The BosConfig can control three types of processes: simple, fs, and cron. • The simple processes are ones like  $v \perp$  server that are just a single command that needs to be run. An fs process is a complex process that involves multiple commands. The trio of file server processes use this type of command. The cron processes are commands that are run at a certain time. This can include things like releasing volumes, creating backup volumes, etc. The BosConfig file should never be edited by hand – you should always use the bos command suite to manage it.

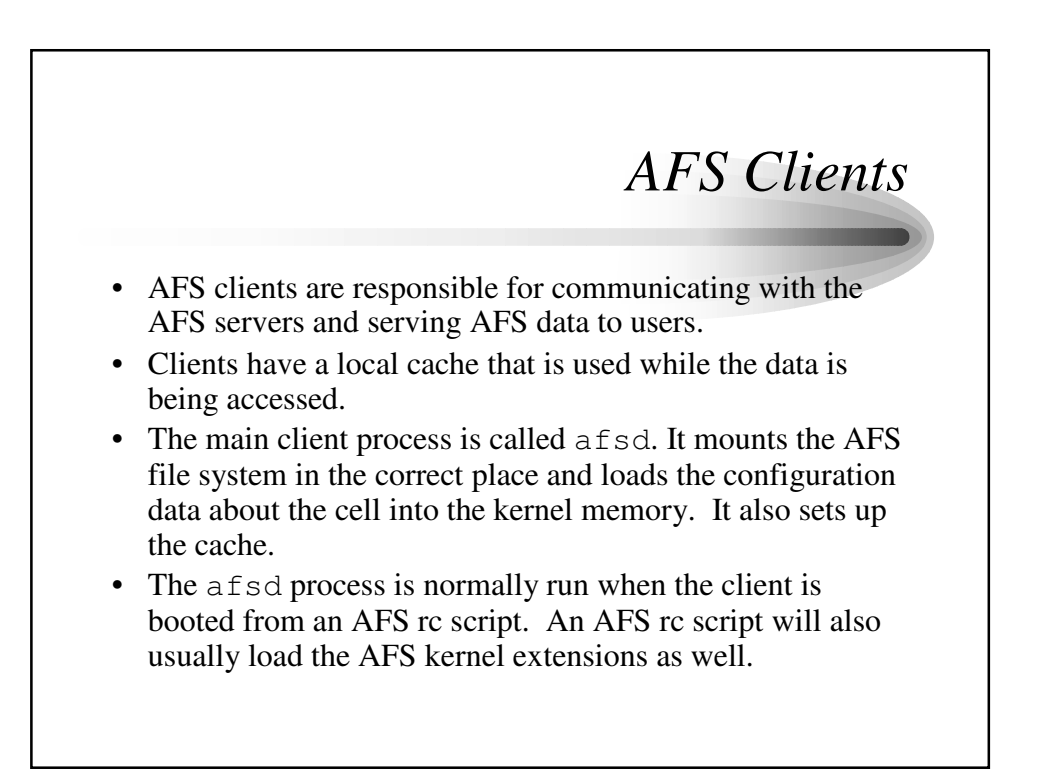

# *AFS Client Configuration*

- Configuration files for AFS clients are located in /usr/vice/etc/. The cache is located in /usr/vice/cache/.
- The main configuration file is called cacheinfo. It is of the format: <AFS mount point>:<cache location>:<cache size> In our case, I have set aside a 128M partition for the cache, so our cacheinfo file would look like: /afs:/usr/vice/cache:100000
- It is recommended that you use a separate partition for the cache, and configure the cache to use 80% of the disk space. AFS will use an additional 10% of the space, and most operating systems reserve 10% of the drive for system use.
- Other files in the directory include CellServDB and ThisCell. These have the same format as the files in the server configuration directories, and usually have the same contents as the ones in those directories.
- AFS servers usually run an AFS client, but it is not necessary to do so.

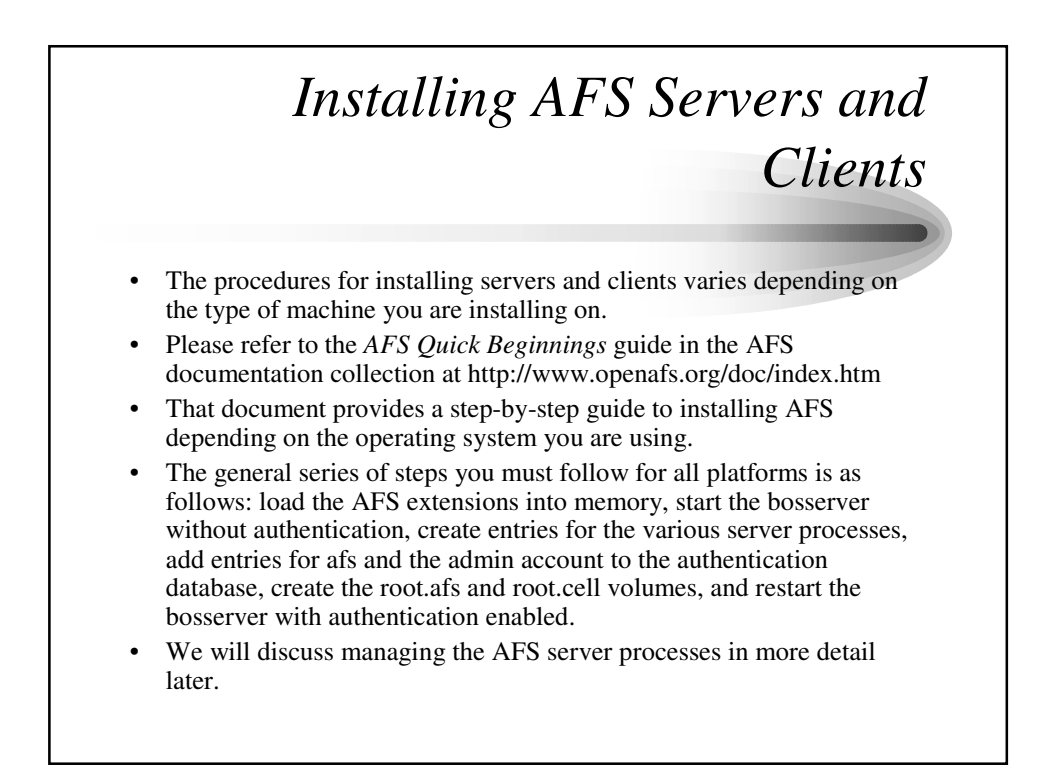